# CHI LATEX Ext. Abstracts Template

| First Author             |
|--------------------------|
| AuthorCo, Inc.           |
| Authortown, PA 54321 USA |
| author1@anotherco.com    |

Second Author AuthorCo, Inc. 123 Author Ave. author2@anotherco.com

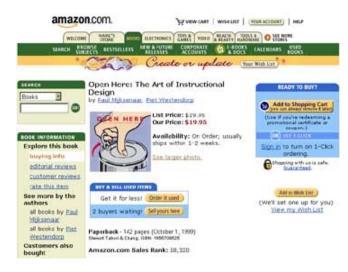

Figure 1: A teaser image.

Copyright is held by the author/owner(s). *CHI'12*, May 5–10, 2012, Austin, Texas, USA. ACM 978-1-4503-1016-1/11/05.

#### Abstract

In this paper we describe the formatting requirements for CHI2012 Extended Abstracts and offer recommendations on writing for the worldwide SIGCHI readership.

## Keywords

Guides, instructions, author's kit, conference publications

# ACM Classification Keywords

H.5.m [Information interfaces and presentation (e.g., HCI)]: Miscellaneous. See [2] for help using the ACM Classification system.

### **General Terms**

Documentation, Standardization

## Introduction

This format is to be used for submissions that are published in the conference extended abstracts. We wish to give this volume a consistent, high-quality appearance. We therefore ask that authors follow some simple guidelines. In essence, you should format your paper exactly like this document. The easiest way to do this is simply to download a template from the conference website and replace the content with your own material.

# Copyright

For publications in the CHI Extended Abstracts, copyright remains with the author. The publication is not considered an archival publication; however, it does go into the ACM Digital Library. Because you retain copyright, as the author you are free to use this material as you like, including submitting a paper based on this work to other conferences or journals. Authors grant unrestricted permission for ACM to publish the accepted submission in the CHI Extended Abstracts without additional consideration or remuneration.

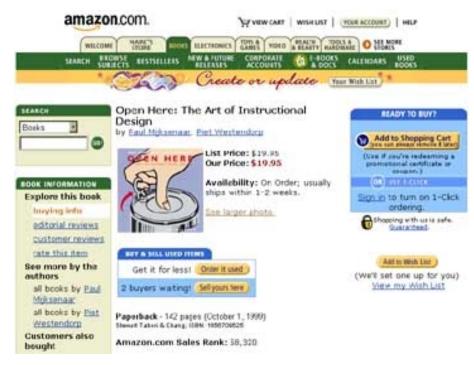

**Figure 2:** Insert a caption below each figure. Images can "float" around body text, like this example.

# Text formatting

Please use an 8.5-point Verdana font, or other sans serifs font as close as possible in appearance to Verdana in which these guidelines have been set. Arial 9-point font is a reasonable substitute for Verdana as it has a similar x-height. Please use serif or non-proportional fonts only for special purposes, such as distinguishing source code text. Additionally, here is an example of footnoted text.<sup>1</sup> As stated in the footnote, footnotes should rarely be used.

#### Language, style, and content

The written and spoken language of SIGCHI is English. Spelling and punctuation may use any dialect of English (e.g., British, Canadian, US, etc.) provided this is done consistently. Hyphenation is optional. To ensure suitability for an international audience, please pay attention to the following:

- Write in a straightforward style. Use simple sentence structure. Try to avoid long sentences and complex sentence structures. Use semicolons carefully.
- Use common and basic vocabulary (e.g., use the word "unusual" rather than the word "arcane").
- Briefly define or explain all technical terms. The terminology common to your practice/discipline may be different in other design practices/disciplines.
- Spell out all acronyms the first time they are used in your text. For example, "World Wide Web (WWW)".
- Explain local references (e.g., not everyone knows all city names in a particular country).
- Explain "insider" comments. Ensure that your whole audience understands any reference whose meaning you do not describe (e.g., do not assume

<sup>&</sup>lt;sup>1</sup>Use footnotes sparingly, if at all.

that everyone has used a Macintosh or a particular application).

- Explain colloquial language and puns. Understanding phrases like "red herring" requires a cultural knowledge of English. Humor and irony are difficult to translate.
- Use unambiguous forms for culturally localized concepts, such as times, dates, currencies and numbers (e.g., "1-5-97" or "5/1/97" may mean 5 January or 1 May, and "seven o'clock" may mean 7:00 am or 19:00).
- Be careful with the use of gender-specific pronouns (he, she) and other gender-specific words (chairman, manpower, man-months). Use inclusive language (e.g., she or he, they, chair, staff, staff-hours, person-years) that is gender-neutral. If necessary, you may be able to use "he" and "she" in alternating sentences, so that the two genders occur equally often [6].

#### Figures

The examples on this and following pages should help you get a feel for how screen-shots and other figures should be placed in the template. Be sure to make images large enough so the important details are legible and clear.

Your document may use color figures, which are included in the page limit; the figures must be usable when printed in black and white. You can use the LATEX's marginpar command to insert figures in the (right) margin side of the document (see Figure 4).

#### **References and Citations**

Use a numbered list of references at the end of the article, ordered alphabetically by first author, and referenced by numbers in brackets [3, 4, 5, 7] For papers from

conference proceedings, include the title of the paper and an abbreviated name of the conference (e.g., for Interact 2003 proceedings, use Proc. Interact 2003). Do not include the location of the conference or the exact date; do include the page numbers if available. See the examples of citations at the end of this document.

Your references should be published materials accessible to the public. Internal technical reports may be cited only if they are easily accessible (i.e., you provide the address for obtaining the report within your citation) and may be obtained by any reader for a nominal fee. Proprietary information may not be cited. Private communications should be acknowledged in the main text, not referenced (e.g., [Robertson, personal communication]).

## Producing and testing PDF files

We recommend that you produce a PDF version of your submission well before the final deadline. Besides making sure that you are able to produce a PDF, you will need to check that (a) the length of the file remains within the submission category's page limit, (b) the PDF file size is 4 megabytes or less, and (c) the file can be read and printed using Adobe Acrobat Reader. Test your PDF file by viewing or printing it with the same software we will use when we receive it, Adobe Acrobat Reader Version 7. This is widely available at no cost from [1]. Note that most reviewers will use a North American/European version of Acrobat reader, which cannot handle documents containing non-North American or non-European fonts (e.g. Asian fonts). Please therefore do not use Asian fonts, and verify this by testing with a North American/European Acrobat reader (obtainable as above). Something as minor as including a space or punctuation character in a two-byte font can render a file unreadable.

You may want to place some marginal notes in this page to display more information.

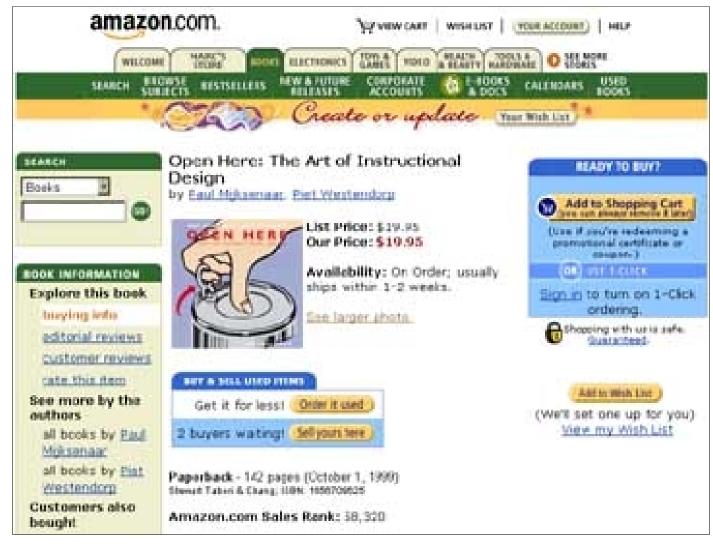

**Figure 3:** A big figure. You may want to place some marginal notes in this page, as shown above. Notice also that this image resolution is quite low, as it is just an example of formatting.

Note that marginal notes must appear in the (left) outer margin, due to the template design.

| amazon.com.                                                                                                    |                                                                                                    | WWW.CART   WISHING   (WOR ACCOUNT)   HELP                                                                                                    |                                                                                                    |
|----------------------------------------------------------------------------------------------------|----------------------------------------------------------------------------------------------------|----------------------------------------------------------------------------------------------------|----------------------------------------------------------------------------------------------------|
| SEARCH<br>BOALS INFORMATION<br>Explore this book                                                                                                    | COM RESIDENCES NEW                                                                                                    | Antiper Control of the second of the second | CALCHARANS LEADS<br>In With Line Standards and Calchard and Calchard and |
| buying left<br>addroid myless<br>customer avients<br>cate this dem<br>See more by the<br>settors<br>all books by East<br><u>Histomers also</u><br>Desight | Leve A state undo mine<br>Get it for lessi<br>2 buyers wating<br>Paperback - 102 paper<br>James Tain & Crea, 100<br>Amazon.com Bales | Diter it used)<br>Selfyout tere<br>(Cotober 1, 1999)<br>e: marcosco                                                                                                    | Contering.<br>The Share with use a win.<br>Subsciences<br>(We'll set one up for you)<br>Verw. my. Wash List                                                                                                    |

Figure 4: A marginal figure.

## Acknowledgements

We thank all DUX 2003 publications support and staff who wrote this document originally and allowed us to modify it for this conference. This template was based on Manas Tungare's chi.cls, and rewritten by Luis A. Leiva.

# References

[1] Adobe Acrobat Reader 7.

- http://www.adobe.com/products/acrobat/.
- [2] How to classify works using ACM's computing classification system.

http://www.acm.org/class/how\_to\_use.html.

[3] Anderson, R. E. Social impacts of computing: Codes

of professional ethics. *Social Science Computing Review 10*, 2 (1992), 453–469.

- [4] Klemmer, R. S., Thomsen, M., Phelps-Goodman, E., Lee, R., and Landay, J. A. Where do web sites come from? capturing and interacting with design history. In *Proc. CHI*, ACM Press (2002), 1–8.
- [5] Mather, B. D. Making up titles for conference papers. In *Ext. Abstracts CHI*, ACM Press (2000), 1–2.
- [6] Schwartz, M. Guidelines for Bias-Free Writing. Indiana University Press, Bloomington, IN, USA, 1995.
- [7] Zellweger, P. T., Bouvin, N. O., Jehøj, H., and Mackinlay, J. D. Fluid annotations in an open world. In *Proc. Hypertext*, ACM Press (2001), 9–18.